https://www.100test.com/kao\_ti2020/138/2021\_2022\_VB\_E8\_80\_8 3\_E8\_AF\_95\_E6\_95\_c97\_138062.htm

## $VB$

## $VB$

 $V\text{B}$  $^{\circ}$  Test= $3^{\circ}$  2  $^{\circ}$  3 2 9nteger,Long,Single,Double,Currency-Test=37\*16Integer,Long,Single,Double,Currency/  $Test = 37/16$  2.3125Integer, Long, Single, Double, Currency Test=37\16 2Integer,LongMOD Test=37 MOD 16 5Integer,Long Test=37 16Integer,Long,Single,Double,Currency-减 Test=37-16Integer,Long,Single,Double,Currency1  $\land$ 

Private Sub Form\_Paint() Dim MyValue as Integer MyValue =  $2^{\wedge} 2 \qquad 4$ Print MyValue End Sub $My$ Value =  $3^{\wedge} 3^{\wedge} 3$  19683 MyValue =  $(-5)$   $\land$  3  $-1252$ Dim MyValue

MyValue =  $2 * 2$  4 MyValue =  $459.35 * 334.90$ 

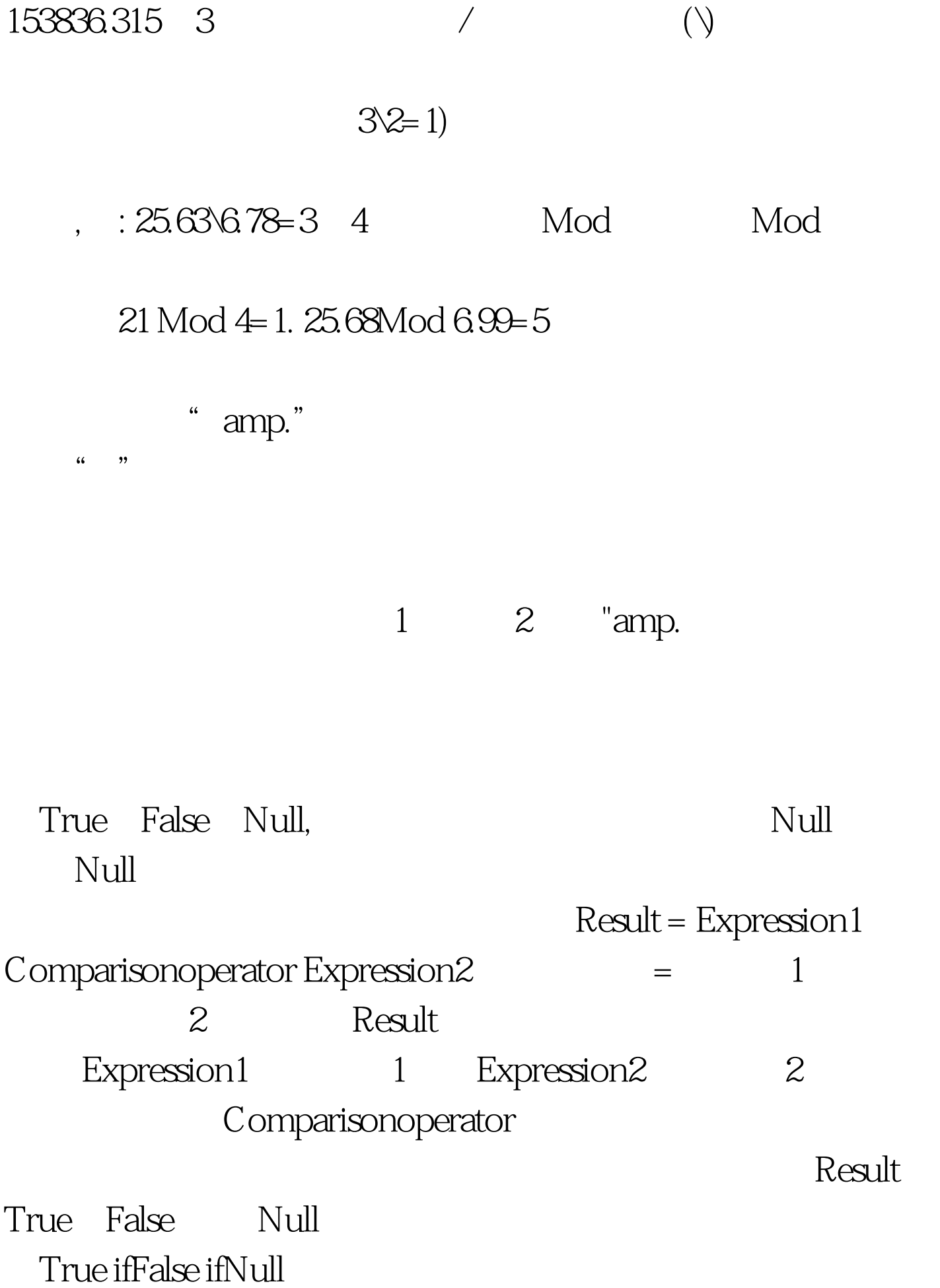

ifExpression1Expression1>=Expression2Expression1 or

Expression=NullExpression1Expression1>Expression2Expression1 or

Expression=Null>Expression1>Expression2Expression1Expression 1 or

Expression=Null>=Expression1>=Expression2Expression1Expressi on1 or

Expression=Null=Expression1=Expression2Expression1Expression 2Expression1 or

```
Expression=NullExpression1Expression2Expression1=Expression2
Expression1 or Expression=Null 100Test
```
www.100test.com